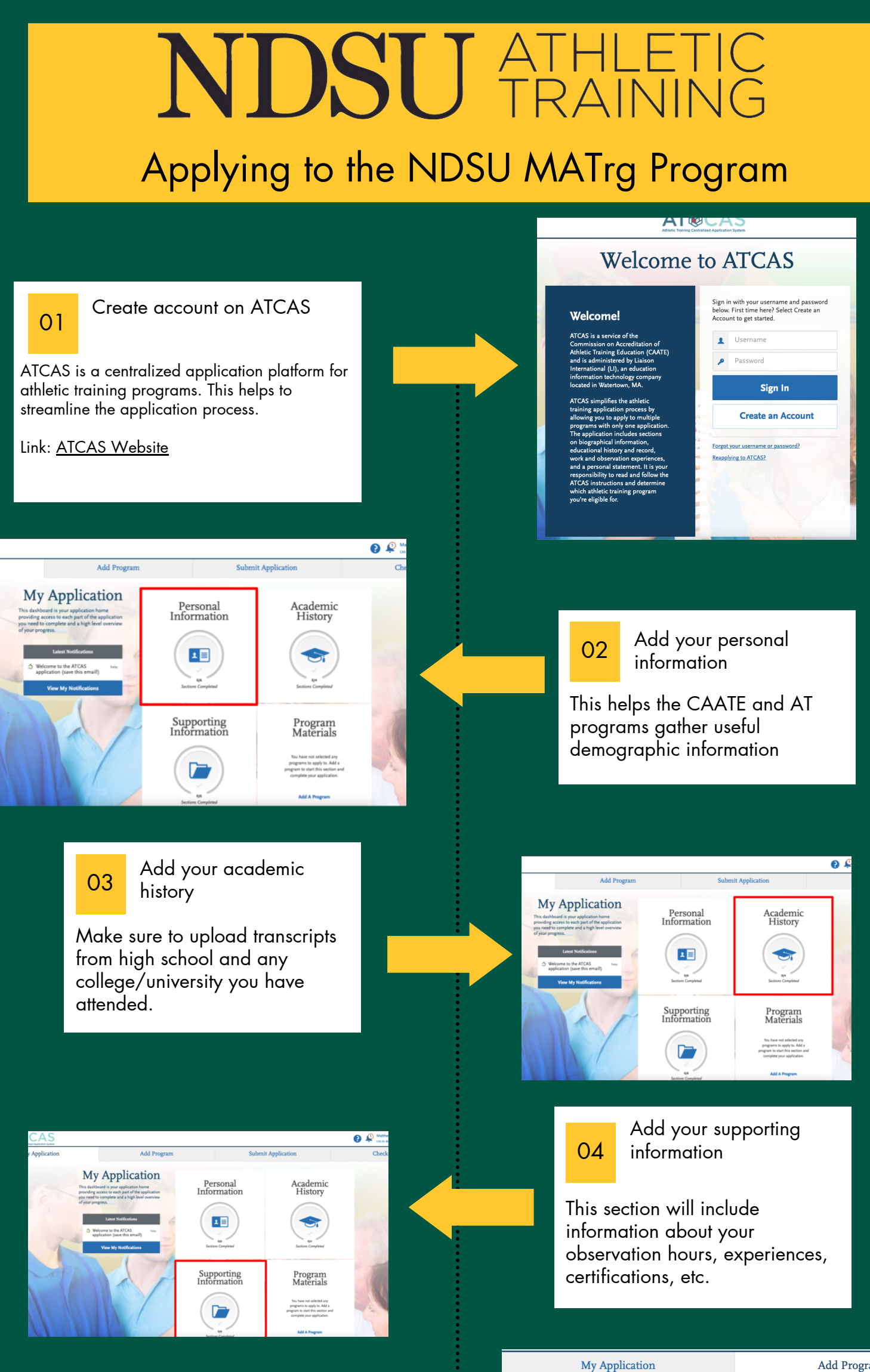

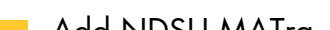

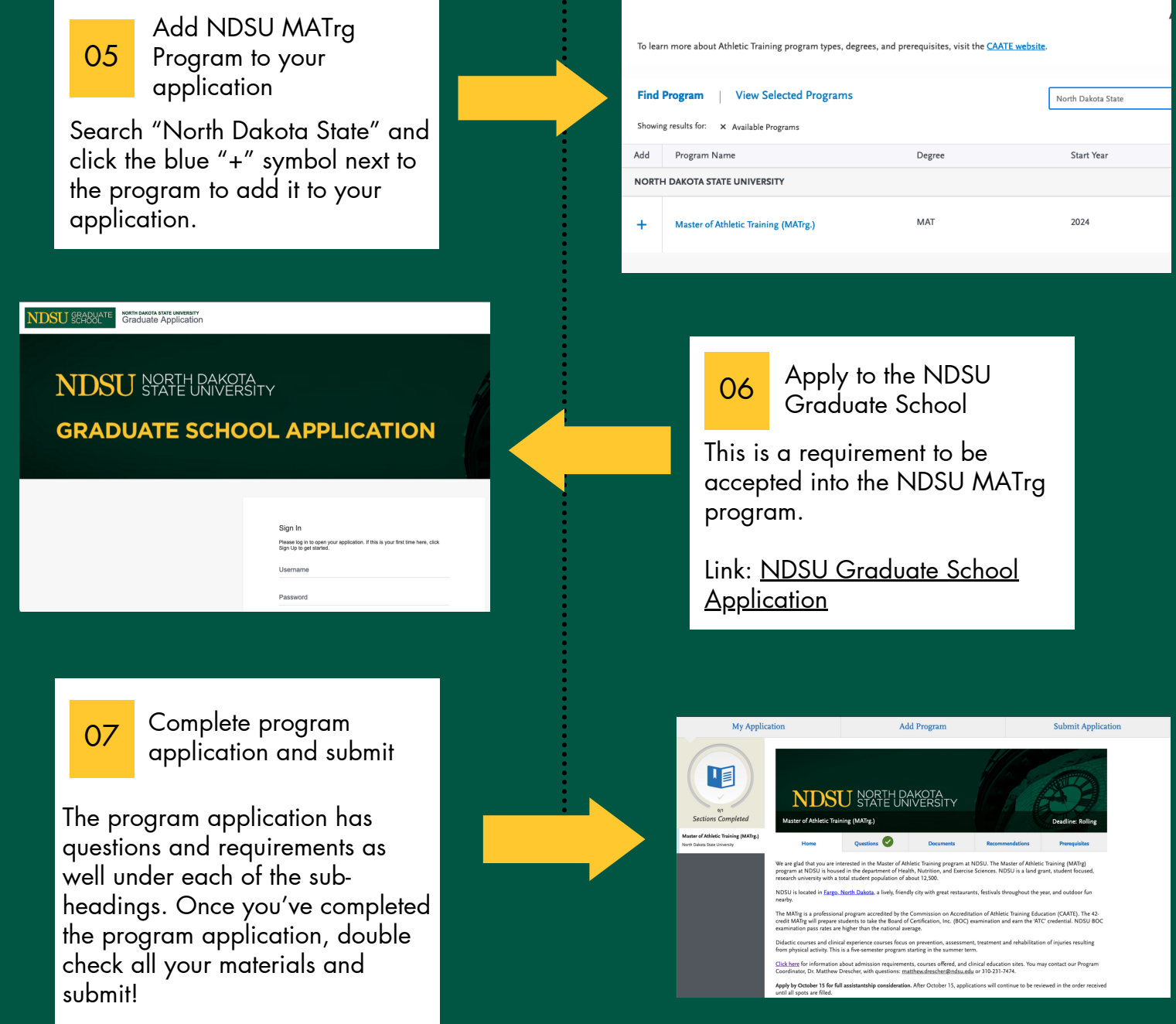

## Questions?

Reach out to Dr. Matthew Drescher, Program Director at matthew.drescher@ndsu.edu OR

Scan the QR code to request more information about the MATrg Program

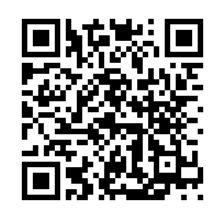

Follow us on Instagram! @ndsu\_athletic\_training